CS 267: Automated Verification

Lecture 13: Bounded Model Checking

Instructor: Tevfik Bultan

#### Remember Symbolic Model Checking

- Represent sets of states and the transition relation as Boolean logic formulas
- Fixpoint computation becomes formula manipulation
	- pre-condition (EX) computation: Existential variable elimination
	- conjunction (intersection), disjunction (union) and negation (set difference), and equivalence check
- Use an efficient data structure for boolean logic formulas – Binary Decision Diagrams (BDDs)

Variables: x, y: boolean

```
Set of states: 
S = \{ (F, F), (F, T), (T, F), (T, T) \}S = True
```
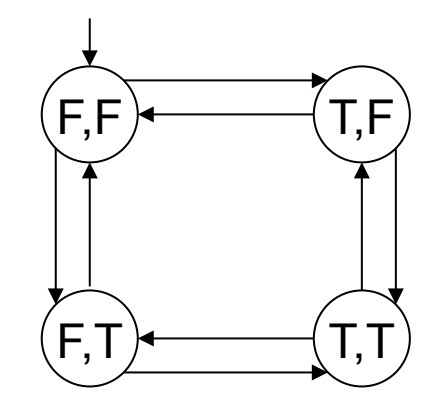

Initial condition:  $I = \neg$  X  $\land \neg$  Y

Transition relation (negates one variable at a time):  $R \equiv x' = -x \wedge y' = y \vee x' = x \wedge y'$  $(=\text{means} \leftrightarrow)$ 

- Assume that we want to check if this transition system satisfies the property  $AG(\neg x \lor \neg y)$
- Instead of checking AG( $\neg x \lor \neg y$ ) we can check EF( $x \land y$ )

– Since AG(¬x ∨ ¬y) ≡ ¬ EF(x ∧ y) I ⊆ AG(¬x ∨ ¬y) if and only if I ∩ EF(x ∧ y) = ∅

- If we find an initial state which satisfies EF(x ∧ y) (i.e., there exists a path from an initial state where eventually x and y both become true at the same time)
	- Then we conclude that the property AG(¬x ∨ ¬y) does not hold for this transition system
- If there is no such initial state, then property AG(¬x v ¬y) holds for this transition system

Given 
$$
p = x \land y
$$
, compute  $EX(p)$ 

$$
EX(p) = \exists V' \ R \land p[V' / V]
$$
  
\n
$$
= \exists V' \ R \land x' \land y'
$$
  
\n
$$
= \exists V' \ (x' = \neg x \land y' = y \lor x' = x \land y' = \neg y) \land x' \land y'
$$
  
\n
$$
= \exists V' \ (x' = \neg x \land y' = y) \land x' \land y' \lor (x' = x \land y' = \neg y) \land x' \land y'
$$
  
\n
$$
= \exists V' \ \neg x \land y \land x' \land y' \lor x \land \neg y \land x' \land y'
$$
  
\n
$$
= \neg x \land y \lor x \land \neg y
$$

$$
EX(x \land y) = \neg x \land y \lor x \land \neg y
$$
  
In other words  $EX({(T,T)}) = {(F,T), (T,F)}$ 

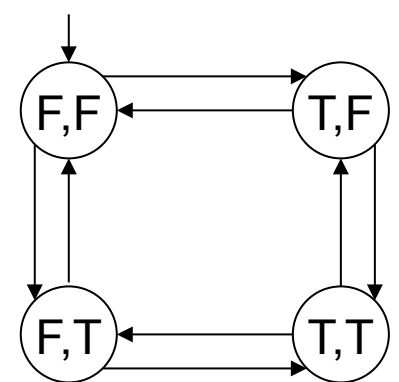

Let's compute compute  $E$ F(x  $\wedge$  y)

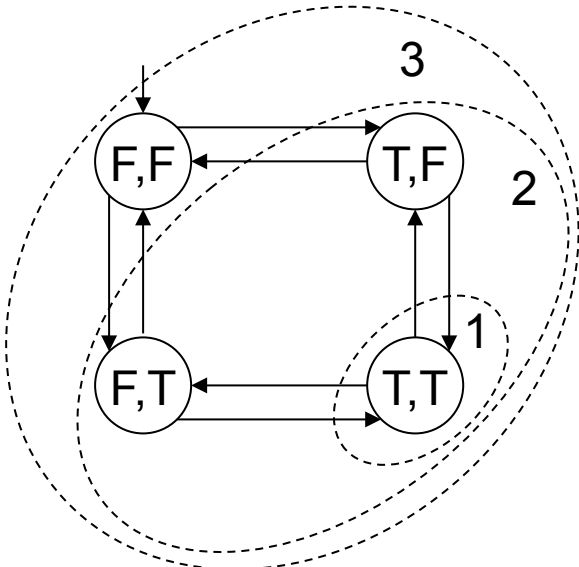

The fixpoint sequence is False, x∧y , x∧y ∨ EX(x∧y) , x∧y ∨ EX (x∧y ∨ EX(x∧y)) , ... If we do the EX computations, we get: False,  $x \wedge y$ ,  $x \wedge y \vee \neg x \wedge y \vee x \wedge \neg y$ , True  $0 \qquad 1 \qquad 2 \qquad 3$ 

EF(x ∧ y) = True = {(F,F),(F,T), (T,F),(T,T)}

This transition system violates the property  $AG(\neg x \lor \neg y)$ since it has an initial state that satisfies the property  $E_{\mathsf{F}}(x \wedge y)$ 

- Represent sets of states and the transition relation as Boolean logic formulas
- Instead of computing the fixpoints, unroll the transition relation up to certain fixed bound and search for violations of the property within that bound
- Transform this search to a Boolean satisfiability problem and solve it using a SAT solver

Same Extremely Simple Example

Variables: x, y: boolean

Set of states:  $S = \{ (F, F), (F, T), (T, F), (T, T) \}$  $S = True$ 

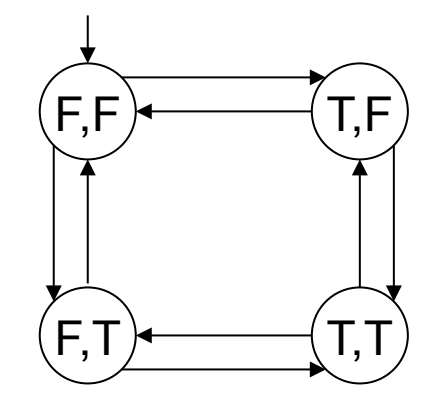

Initial condition:  $I(x,y) = - x \wedge - y$ 

Transition relation (negates one variable at a time):  $R(x,y,x',y') \equiv x' = -x \wedge y' = y \vee x' = x \wedge y' = -y \quad (= \text{means} \leftrightarrow)$ 

- Assume that we like to check that if the initial states satisfy the formula  $EF(x \wedge y)$
- Instead of computing a backward fixpoint, we will unroll the transition relation a fixed number of times starting from the initial states
- • *For each unrolling we will create a new set of variables:* 
	- The initial states of the system will be characterized with the variables  $x_0$  and  $y_0$
	- The states of the system after executing one transition will be characterized with the variables  $x_1$  and  $y_1$
	- The states of the system after executing two transitions will be characterized with the variables  $x_2$  and  $y_2$

#### Unrolling the Transition Relation

- Initial states:  $I(x_0,y_0) = -x_0$   $\wedge -y_0$
- Unrolling the transition relation once (bound k=1):  $I(x_0,y_0) \wedge R(x_0,y_0,x_1,y_1)$  $\epsilon = - x_0 \wedge - y_0 \wedge (x_1 = -x_0 \wedge y_1 = y_0 \vee x_1 = x_0 \wedge y_1 = -y_0)$
- Unrolling the transition relation twice (bound k=2):  $I(x_0,y_0) \wedge R(x_0,y_0,x_1,y_1) \wedge R(x_1,y_1,x_2,y_2)$  $\equiv - x_0 \wedge - y_0 \wedge (x_1 = -x_0 \wedge y_1 = y_0 \vee x_1 = x_0 \wedge y_1 = -y_0)$  $\wedge$  (x<sub>2</sub>=¬x<sub>1</sub> ∧ y<sub>2</sub>=y<sub>1</sub> ∨ x<sub>2</sub>=x<sub>1</sub> ∧ y<sub>2</sub>=¬y<sub>1</sub>)
- Unrolling the transition relation thrice (bound k=3):  $I(x_0,y_0) \wedge R(x_0,y_0,x_1,y_1) \wedge R(x_1,y_1,x_2,y_2) \wedge R(x_2,y_2,x_3,y_3)$  $\equiv - x_0 \wedge - y_0 \wedge (x_1 = -x_0 \wedge y_1 = y_0 \vee x_1 = x_0 \wedge y_1 = -y_0)$  $\wedge$  (x<sub>2</sub>=¬x<sub>1</sub> ∧ y<sub>2</sub>=y<sub>1</sub> ∨ x<sub>2</sub>=x<sub>1</sub> ∧ y<sub>2</sub>=¬y<sub>1</sub>)  $\wedge$   $(X_3 = -X_2 \wedge Y_3 = Y_2 \vee X_3 = X_2 \wedge Y_3 = -Y_2)$

# Expressing the Property

- How do we represent the property we wish to verify?
- Remember the property: We were interested in finding out if some initial state satisfies  $E F(x \wedge y)$ 
	- This is equivalent to checking if x ∧ y holds in some reachable state
	- If we are doing bounded model checking with bound k=3, we can express this property as:  $X_0 \wedge Y_0 \vee X_1 \wedge Y_1 \vee X_2 \wedge Y_2 \vee X_3 \wedge Y_3$

#### Converting to Satisfiability

• We end up with the following formula for bound k=3:

$$
F = I(x_0, y_0) \land R(x_0, y_0, x_1, y_1) \land R(x_1, y_1, x_2, y_2) \land R(x_2, y_2, x_3, y_3)
$$
  
\n
$$
\land (x_0 \land y_0 \lor x_1 \land y_1 \lor x_2 \land y_2 \lor x_3 \land y_3)
$$
  
\n
$$
= \neg x_0 \land \neg y_0 \land (x_1 = \neg x_0 \land y_1 = y_0 \lor x_1 = x_0 \land y_1 = \neg y_0)
$$
  
\n
$$
\land (x_2 = \neg x_1 \land y_2 = y_1 \lor x_2 = x_1 \land y_2 = \neg y_1)
$$
  
\n
$$
\land (x_3 = \neg x_2 \land y_3 = y_2 \lor x_3 = x_2 \land y_3 = \neg y_2)
$$
  
\n
$$
\land (x_0 \land y_0 \lor x_1 \land y_1 \lor x_2 \land y_2 \lor x_3 \land y_3)
$$

- Here is the main observation: if F is a satisfiable formula then there exists an initial state which satisfies  $E_{\mathsf{F}}(x \wedge y)$ 
	- A satisfying assignment to the boolean variables in F corresponds to a counter-example for  $AG(\neg x \lor \neg y)$  (i.e., a witness for  $E F(x \wedge y)$

#### The Result

$$
F \equiv
$$
  
\n
$$
- x_0 \wedge - y_0 \wedge (x_1 = -x_0 \wedge y_1 = y_0 \vee x_1 = x_0 \wedge y_1 = -y_0)
$$
  
\n
$$
\wedge (x_2 = -x_1 \wedge y_2 = y_1 \vee x_2 = x_1 \wedge y_2 = -y_1)
$$
  
\n
$$
\wedge (x_3 = -x_2 \wedge y_3 = y_2 \vee x_3 = x_2 \wedge y_3 = -y_2)
$$
  
\n
$$
\wedge (x_0 \wedge y_0 \vee x_1 \wedge y_1 \vee x_2 \wedge y_2 \vee x_3 \wedge y_3)
$$

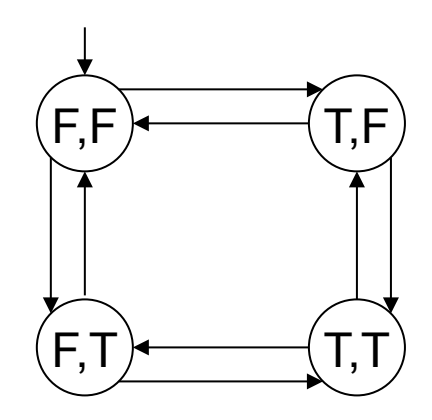

Here is a satisfying assignment:

 $x_0 = F$ ,  $y_0 = F$ ,  $x_1 = F$ ,  $y_1 = T$ ,  $x_2 = T$ ,  $y_2 = T$ ,  $x_3 = F$ ,  $y_3 = T$ which corresponds to the (bounded) path:

(F,F), (F,T), (T,T), (F,T)

# What Can We Guarantee?

- We converted checking property AG(p) to Boolean SAT solving by looking for bounded paths that satisfy  $EF(-p)$
- Note that we are checking only for bounded paths (paths which have at most k+1 distinct states)
	- So if the property is violated by only paths with more than k+1 distinct states, we would not find a counterexample using bounded model checking
	- Hence if we do not find a counter-example using bounded model checking we are not sure that the property holds
- However, if we find a counter-example, then we are sure that the property is violated since the generated counterexample is never spurious (i.e., it is always a concrete counter-example)

# Bounded Model Checking for LTL

- It is possible to extend the basic ideas we discussed for verifying properties of the form AG(p) to all LTL (and even ACTL\*) properties.
- The basic observation is that we can define a bounded semantics for LTL properties so that if a path satisfies an LTL property based on the bounded semantics, then it satisfies the property based on the unbounded semantics
	- This is why a counter-example found on a bounded path is guaranteed to be a real counter-example
	- However, this does not guarantee correctness

#### Bounded Model Checking: Proving Correctness

- One can also show that given an LTL property f, if E f holds for a finite state transition system, then E f also holds for that transition system using bounded semantics for some bound k
- So if we keep increasing the bound, then we are guaranteed to find a path that satisfies the formula
	- And, if we do not find a path that satisfies the formula, then we decide that the formula is not satisfied by the transition system
	- Is there a problem here?

#### Proving Correctness

- We can modify the bounded model checking algorithm as follows:
	- Start from an initial bound.
	- If no counter-examples are found using the current bound, increment the bound and try again.
- The problem is: We do not know when to stop

#### Proving Correctness

- If we can find a way to figure out when we should stop then we would be able to provide guarantee of correctness.
- There is a way to define a *diameter* of a transition system so that a property holds for the transition system if and only if it is not violated on a path bounded by the diameter.
- So if we do bounded model checking using the diameter of the system as our bound, then we can guarantee correctness if no counter-example is found.

- What are the differences between bounded model checking and BDD-based symbolic model checking?
	- In bounded model checking we are using a SAT solver instead of a BDD library
	- In symbolic model checking we do not unroll the transition relation as in bounded model checking
	- In bounded model checking we do not compute the fixpoint as in symbolic model checking
	- In symbolic model checking for finite state systems both verification and falsification results are guaranteed
		- In bounded model checking we can only guarantee the falsification results, in order to guarantee the verification results we need to know the diameter of the system

- Boolean satisfiability problem (SAT) is an NP-complete problem
- A bounded model checker needs an efficient SAT solver
	- zChaff SAT solver is one of the most commonly used ones
	- However, in the worst case any SAT solver we know will take exponential time
- Most SAT solvers require their input to be in Conjunctive Normal Form (CNF)
	- So the final formula has to be converted to CNF

- Similar to BDD-based symbolic model checking, bounded model checking was also first used for hardware verification
- Later on, it was applied to software verification

# Bounded Model Checking for Software

CBMC is a bounded model checker for ANSI-C programs

- Handles function calls using inlining
- Unwinds the loops a fixed number of times
- Allows user input to be modeled using non-determinism
	- So that a program can be checked for a set of inputs rather than a single input
- Allows specification of assertions which are checked using the bounded model checking

#### Loops

- Unwind the loop n times by duplicating the loop body n times
	- Each copy is guarded using an if statement that checks the loop condition
- At the end of the n repetitions an unwinding assertion is added which is the negation of the loop condition
	- Hence if the loop iterates more than n times in some execution, the unwinding assertion will be violated and we know that we need to increase the bound in order to guarantee correctness
- A similar strategy is used for recursive function calls
	- The recursion is unwound up to a certain bound and then an assertion is generated stating that the recursion does not go any deeper

# A Simple Loop Example

```
x=0;while (x < 2) {
 y=y+x;x++;}
```
Unwinding

assertion:

#### Original code Unwinding the loop 3 times

```
x=0;if (x < 2) {
   y=y+x;x++;
  } 
 if (x < 2) {
   y=y+x;x++;} 
 if (x < 2) {
   y=y+x;x++;} 
\rightarrow assert (! (x < 2))
```
## From Code to SAT

- After eliminating loops and recursion, CBMC converts the input program to the static single assignment (SSA) form
	- In SSA each variable appears at the left hand side of an assignment only once
	- This is a standard program transformation that is performed by creating new variables
- In the resulting program each variable is assigned a value only once and all the branches are forward branches (there is no backward edge in the control flow graph)
- CBMC generates a Boolean logic formula from the program using bit vectors to represent variables

# Another Simple Example

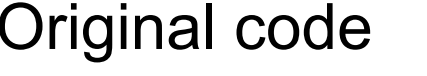

#### Original code Convert to static single assignment

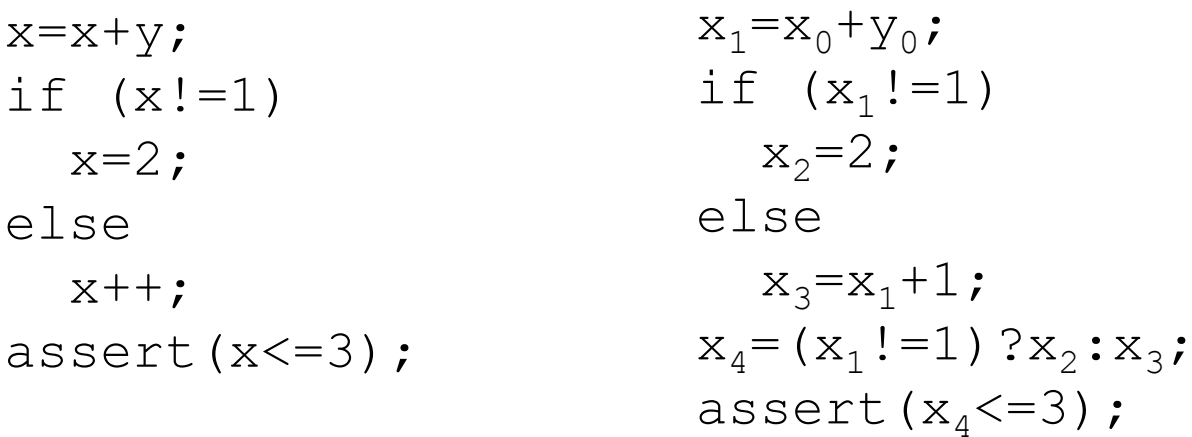

Generate constraints

C =  $x_1=x_0+y_0$  ∧  $x_2=2$  ∧  $x_3=x_1+1$  ∧  $(x_1!=1$  ∧  $x_4=x_2$  ∨  $x_1=1$  ∧  $x_4=x_3$ )  $P = X<sub>A</sub> \leq 3$ 

Check if  $C \wedge \neg P$  is satisfiable, if it is then the assertion is violated

 $C \wedge \neg P$  is converted to boolean logic using a bit vector representation for the integer variables  $y_0, x_0, x_1, x_2, x_3, x_4$ 

#### Bounded Verification Approaches

- What we have discussed above is bounded verification by bounding the number of steps of the execution.
- For this approach to work the variable domains also need to be bounded, otherwise we cannot convert the problems to boolean SAT
- Bounding the execution steps and bounding the data domain are two orthogonal approaches.
	- When people say bounded verification it may refer to either of these
	- When people say bounded model checking it typically refers to bounding the execution steps